# visualizing audio with interactive objects

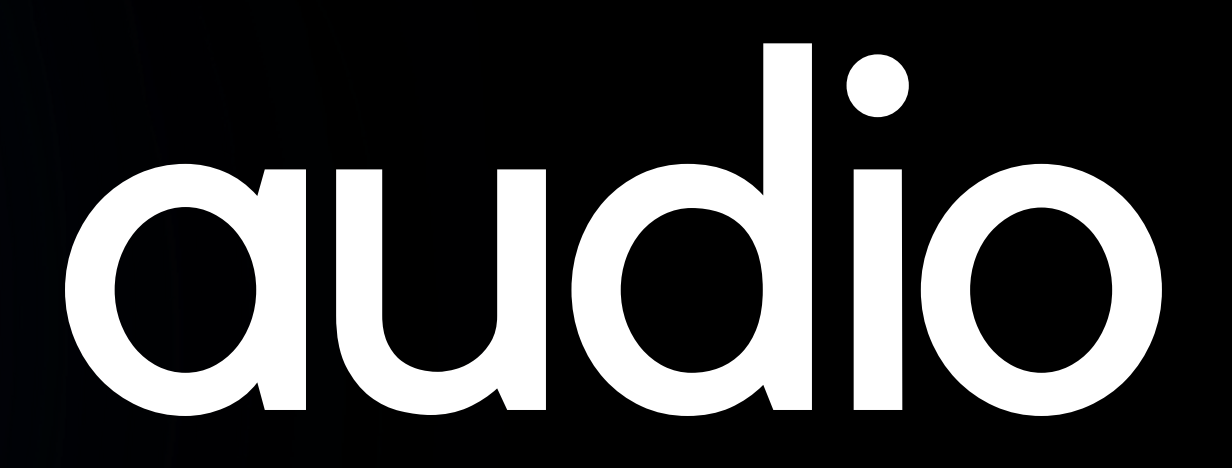

### **introduction**

background, pre-production, inspirations

## Table Of Contents

**process** production, challenges, anecdotes

**product** final product, new skills learned

**reflection** moving forward, what I left out, conclusion

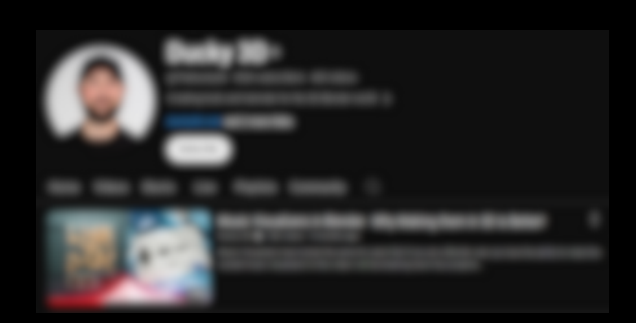

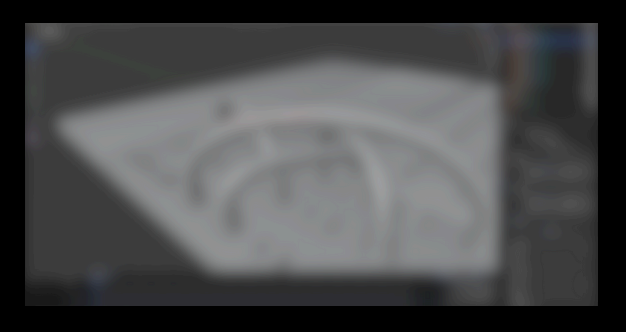

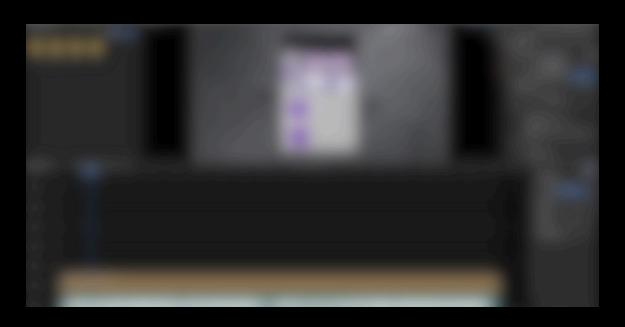

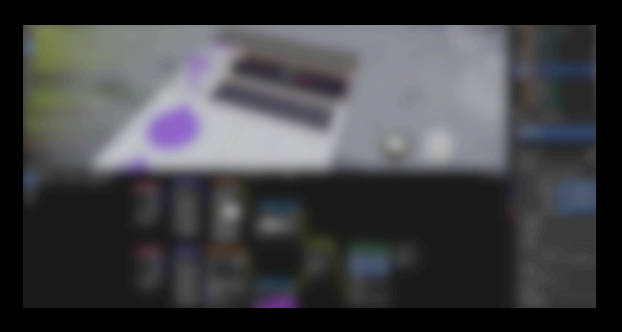

# Introduction

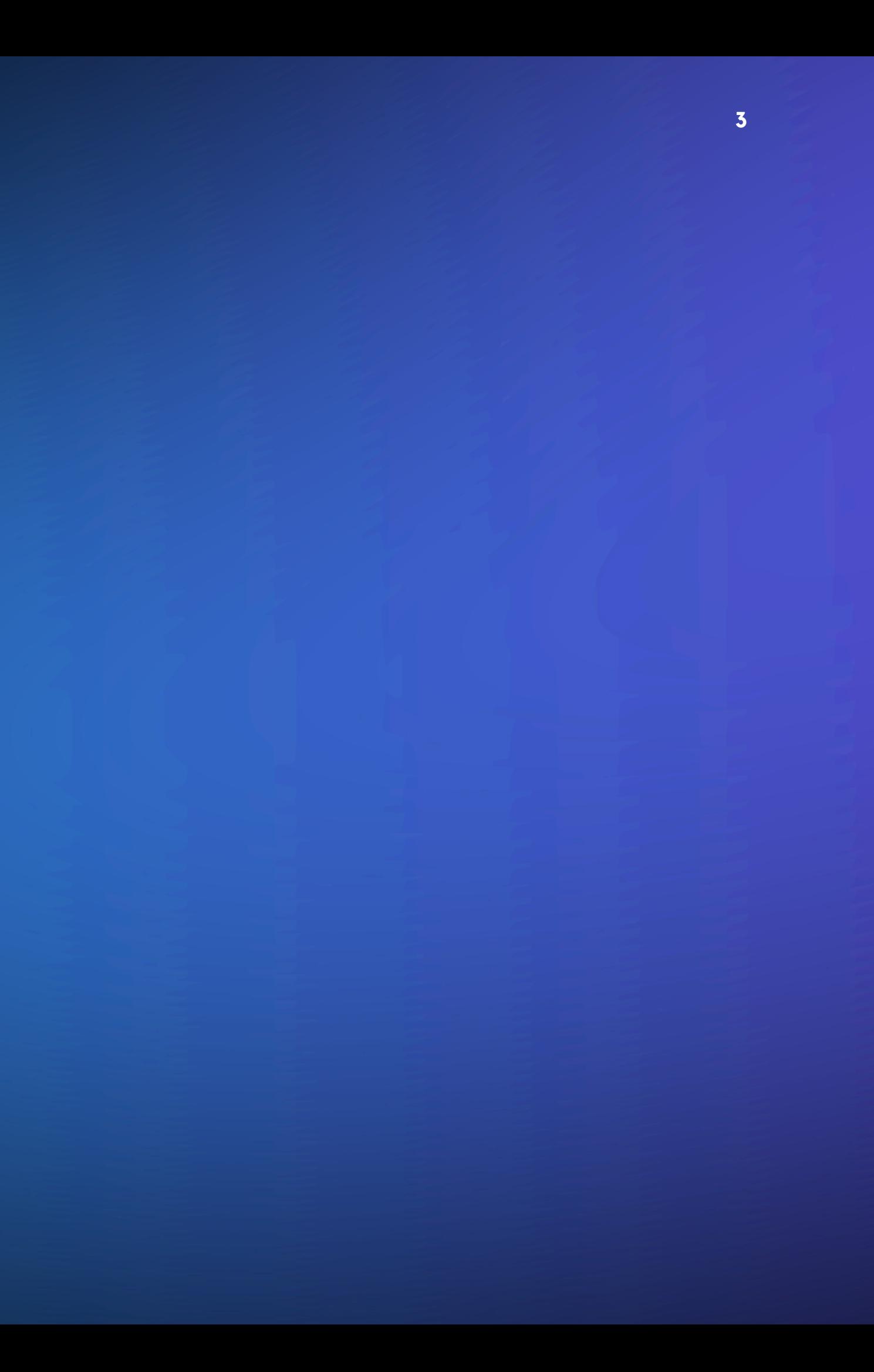

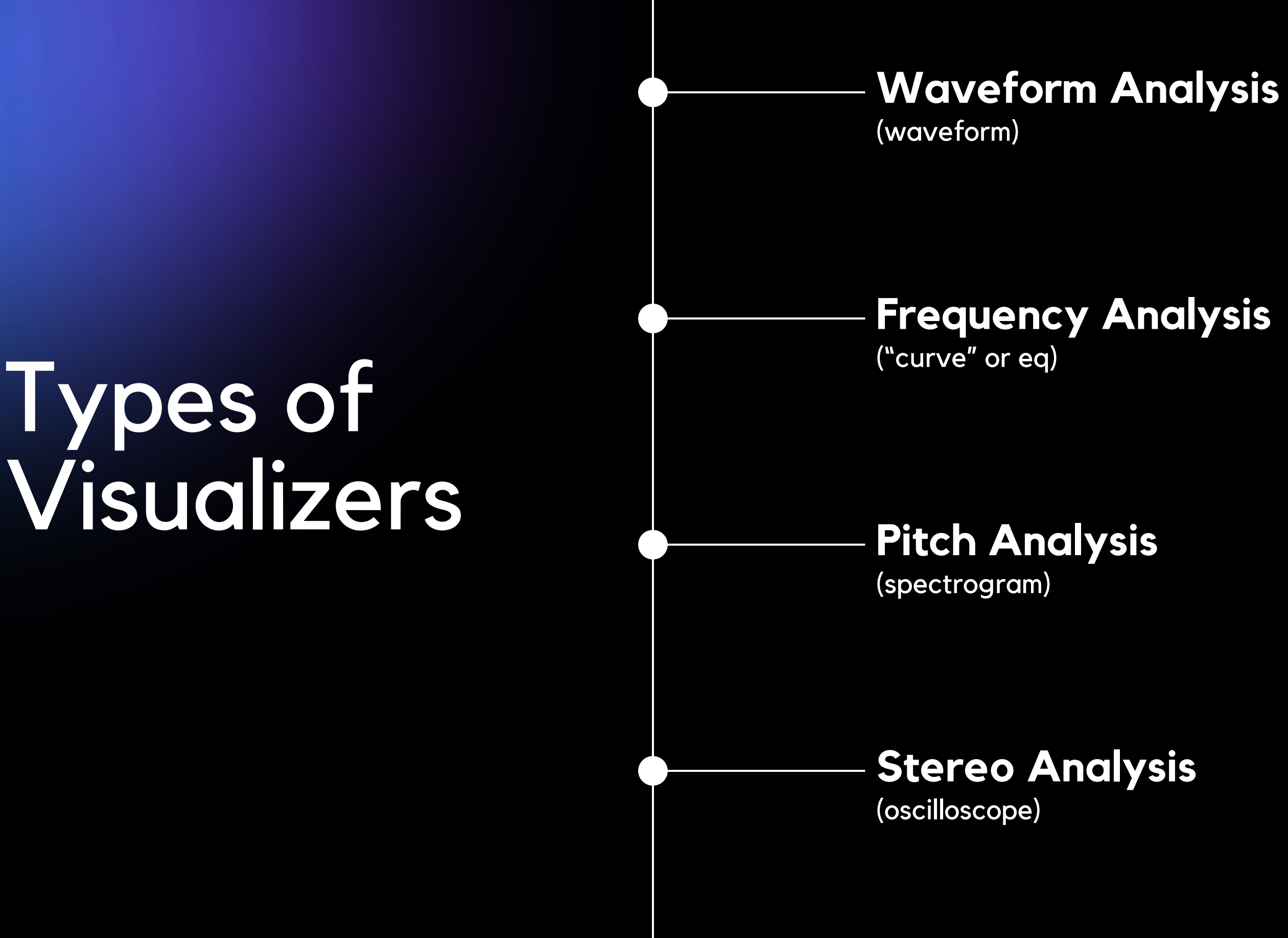

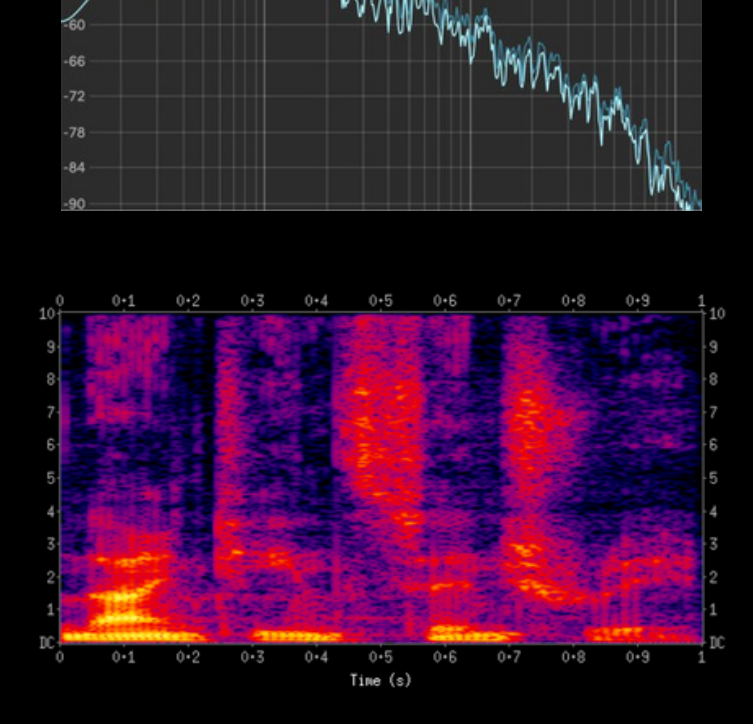

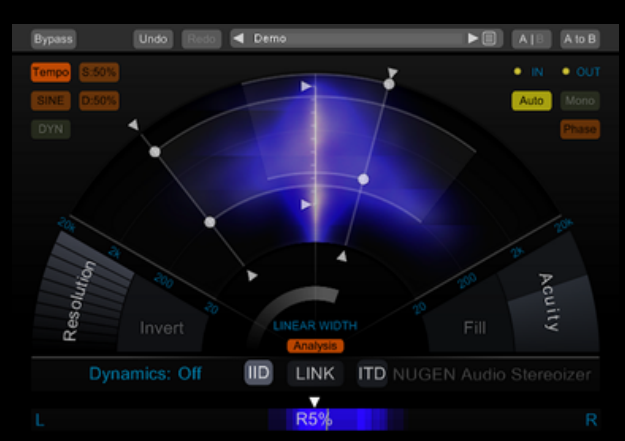

## Creating a 3d visualizer

### **why 3d and not 2d?**

### **why blender?**

### **why edm?**

I think the waveforms in EDM songs tend to be quite interesting looking (and easy to see).

I've made a handful of 2D visualizers before, so I wanted to challenge myself.

It's a free software! It's also a bit easier to pick up than Maya or Cinema 4D (plus more tutorials online).

### My main reference & inspiration

I followed this really awesome "moodboard-style" tutorial video from YouTuber Ducky 3D! (and his Patreon)

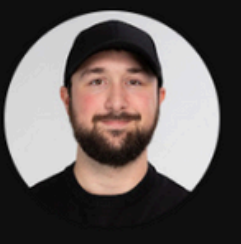

Subso

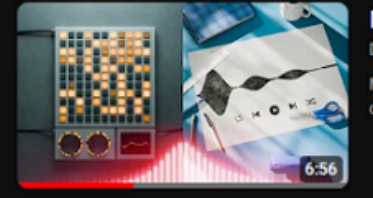

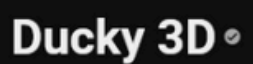

@TheDucky3D · 552K subscribers · 465 videos

Creating tools and tutorials for the 3D Blender world >

### ducky3d.com and 2 more links

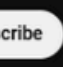

Home Videos Shorts Live Playlists Community

Music Visualizers in Blender - Why Making them in 3D is Better! lucky 3D @ 35K views . 5 months ago

lusic Visualizers have looked the same for years! But if you are a Blender user you have the ability to make the

# process

 $\overline{\mathbf{z}}$ 

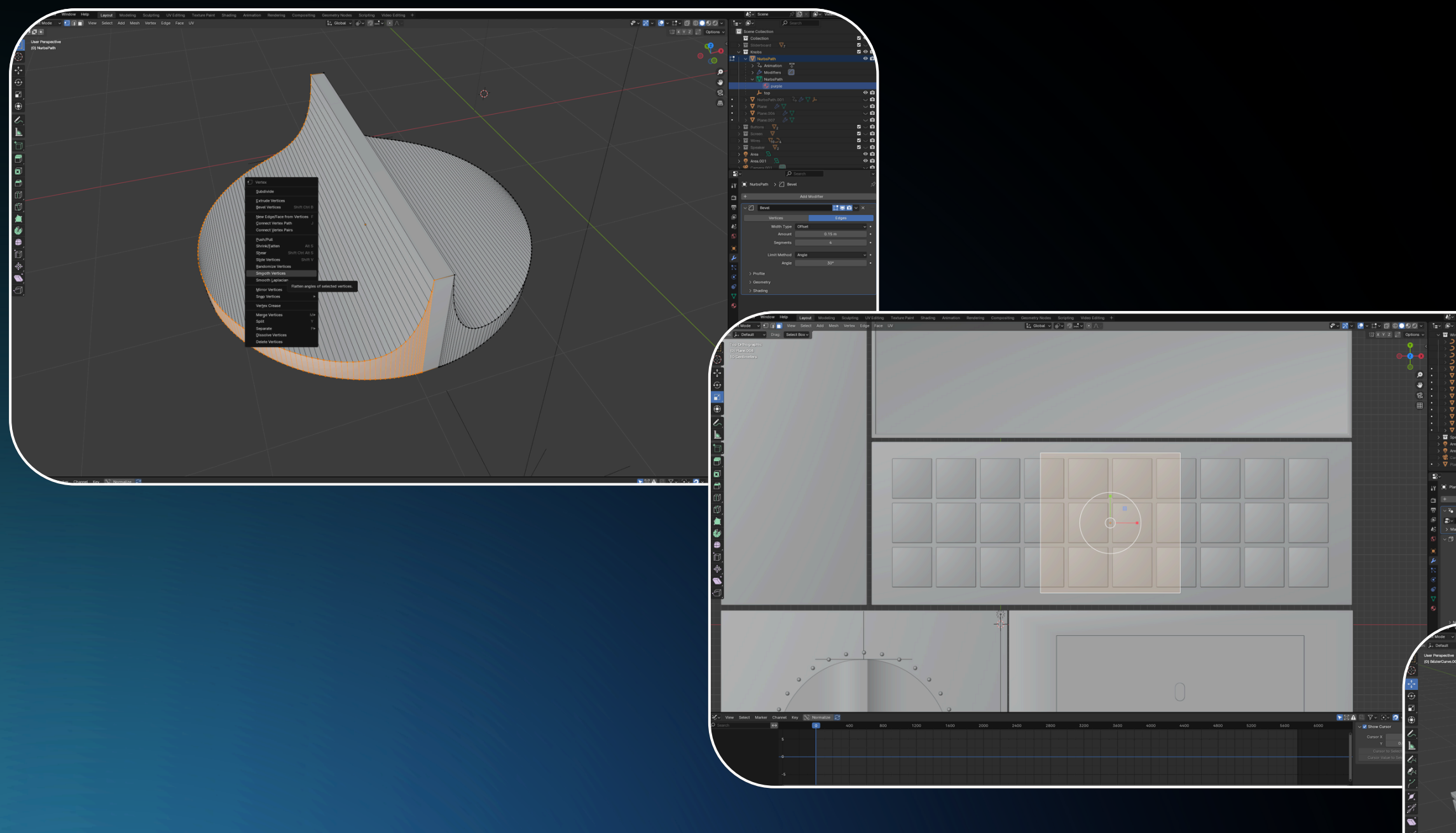

# Modeling

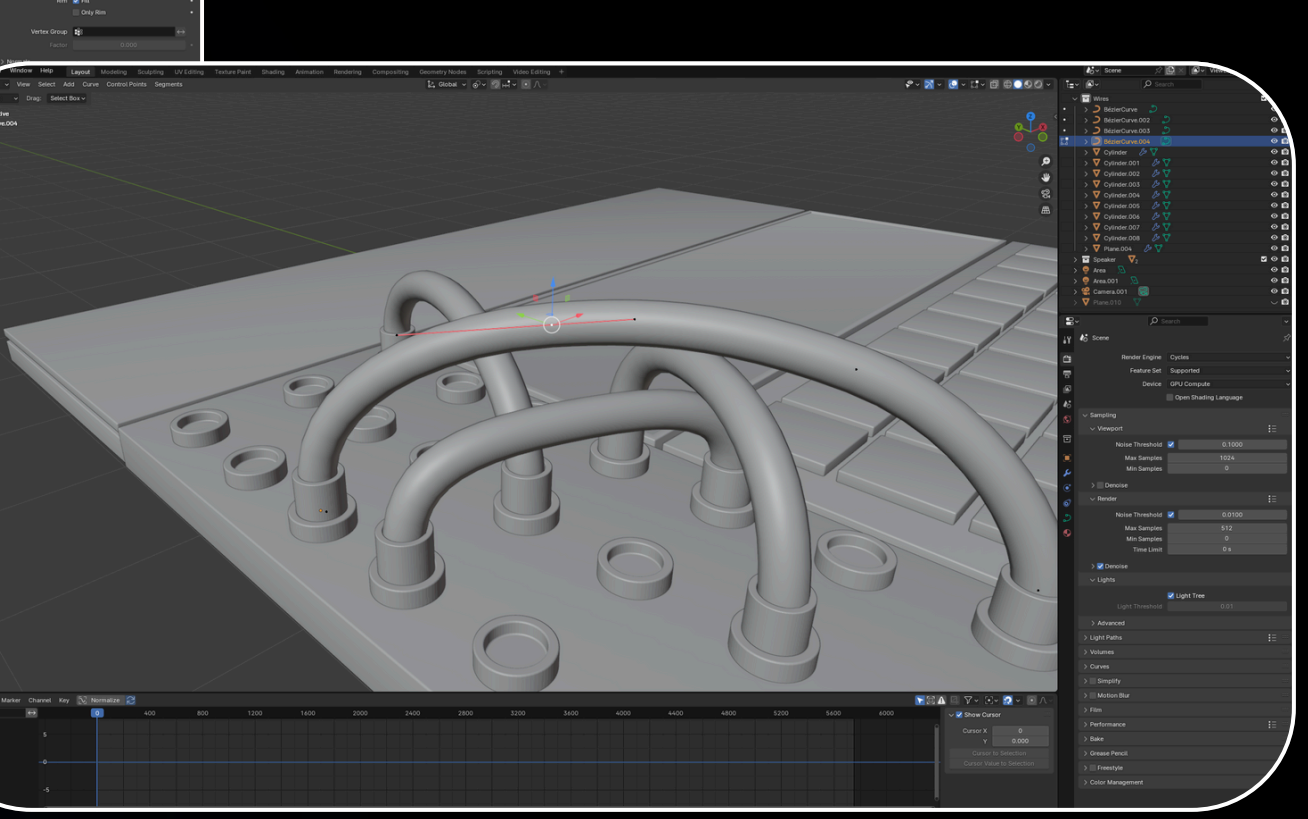

**EEO** 

### **Stem Extraction**

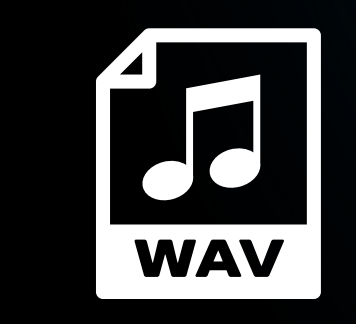

music.wav

### Stem Extractor

vocals.wav drums.wav bass.wav instruments.wav

### Animation

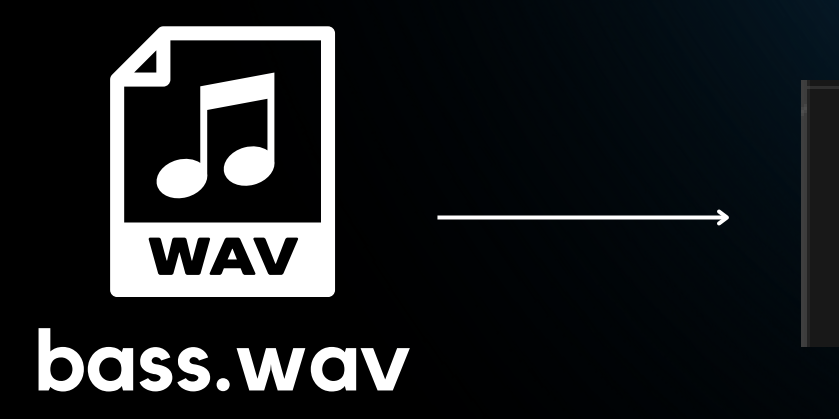

Keys to Samples Samples to Keys Sound to Samples Bake Channels

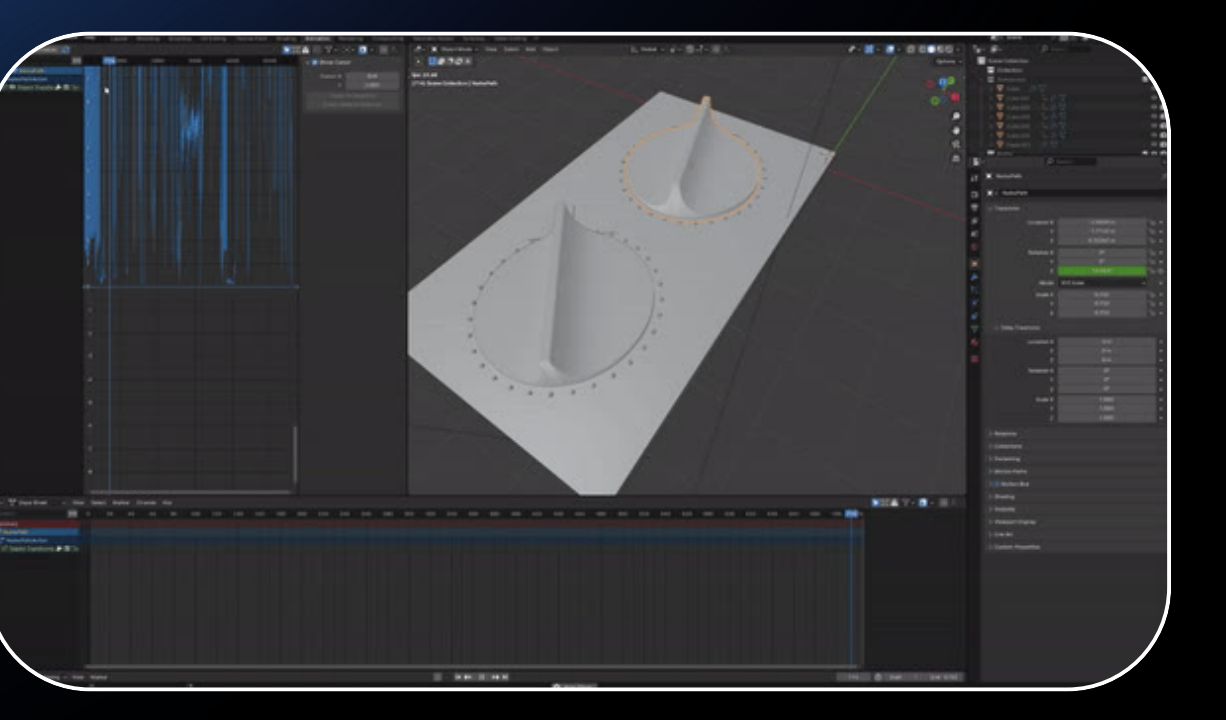

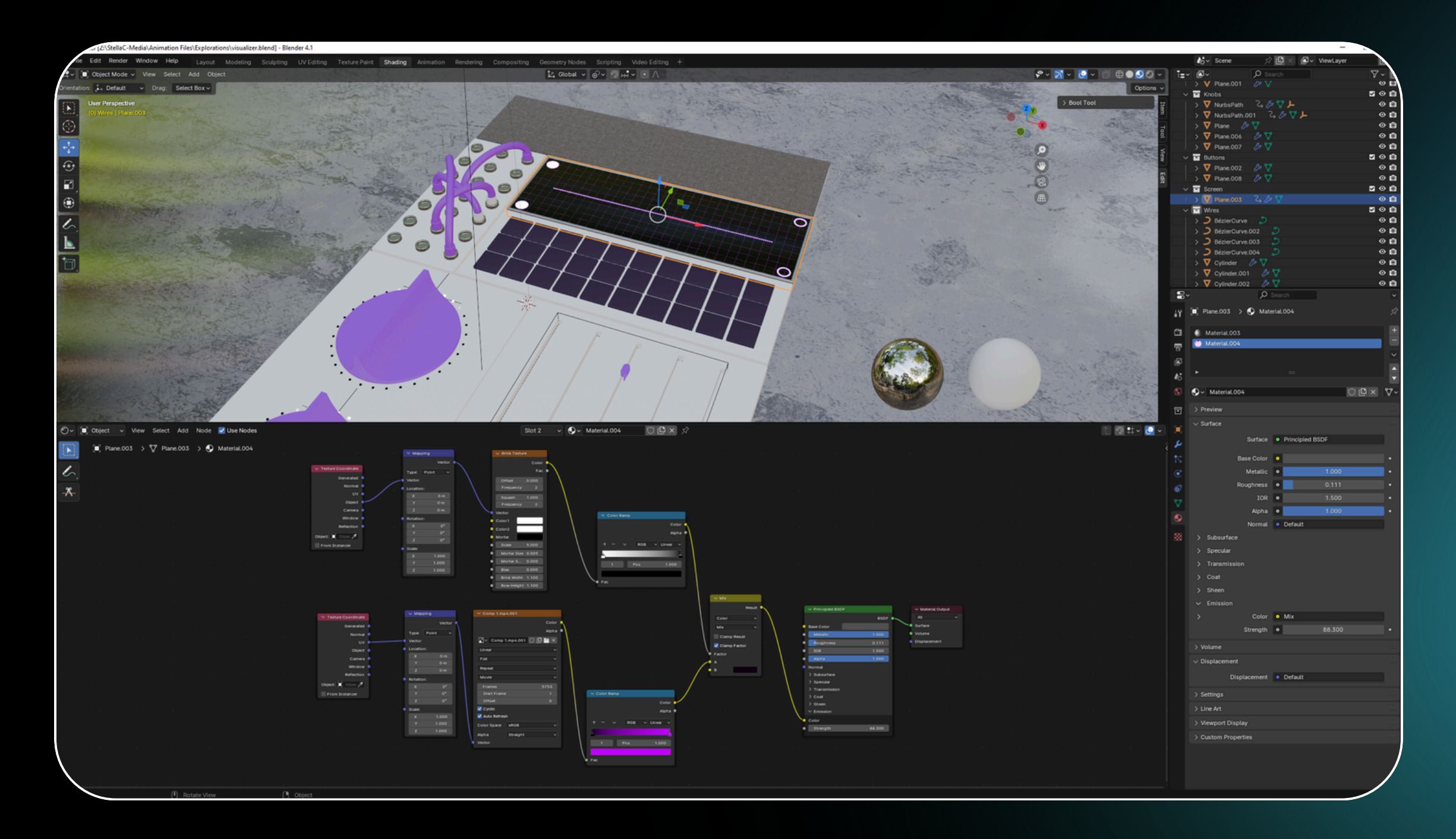

### Materials & Shading

## Lighting / Staging

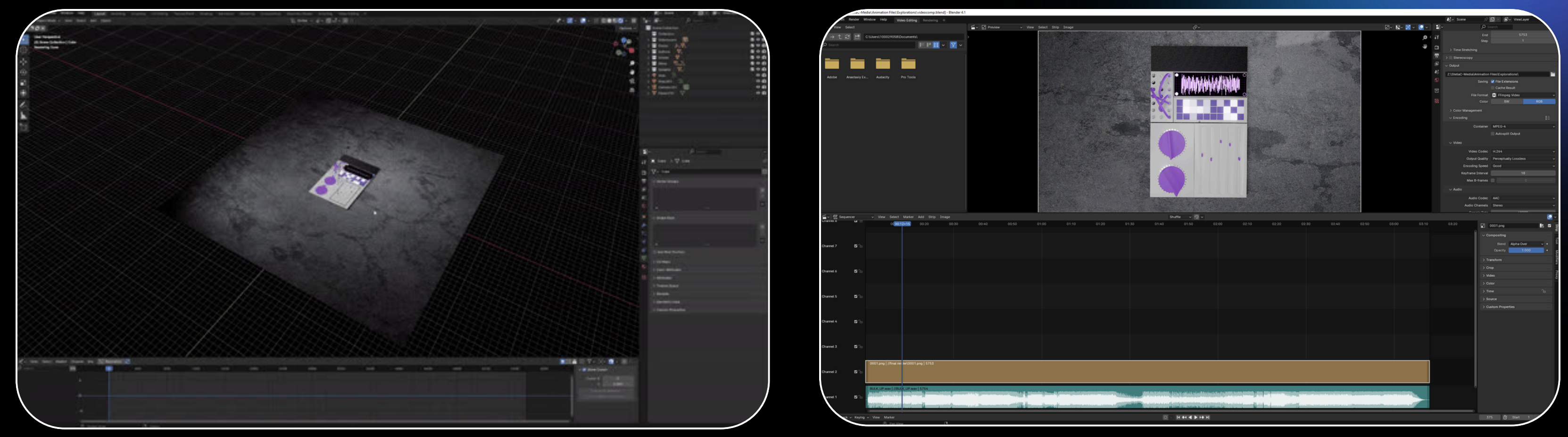

(this drove me crazy)

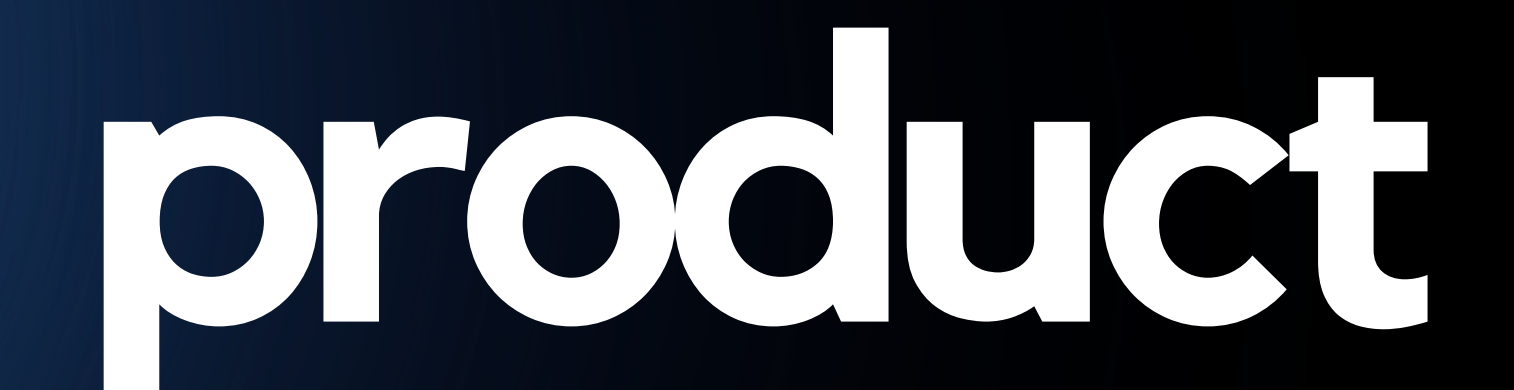

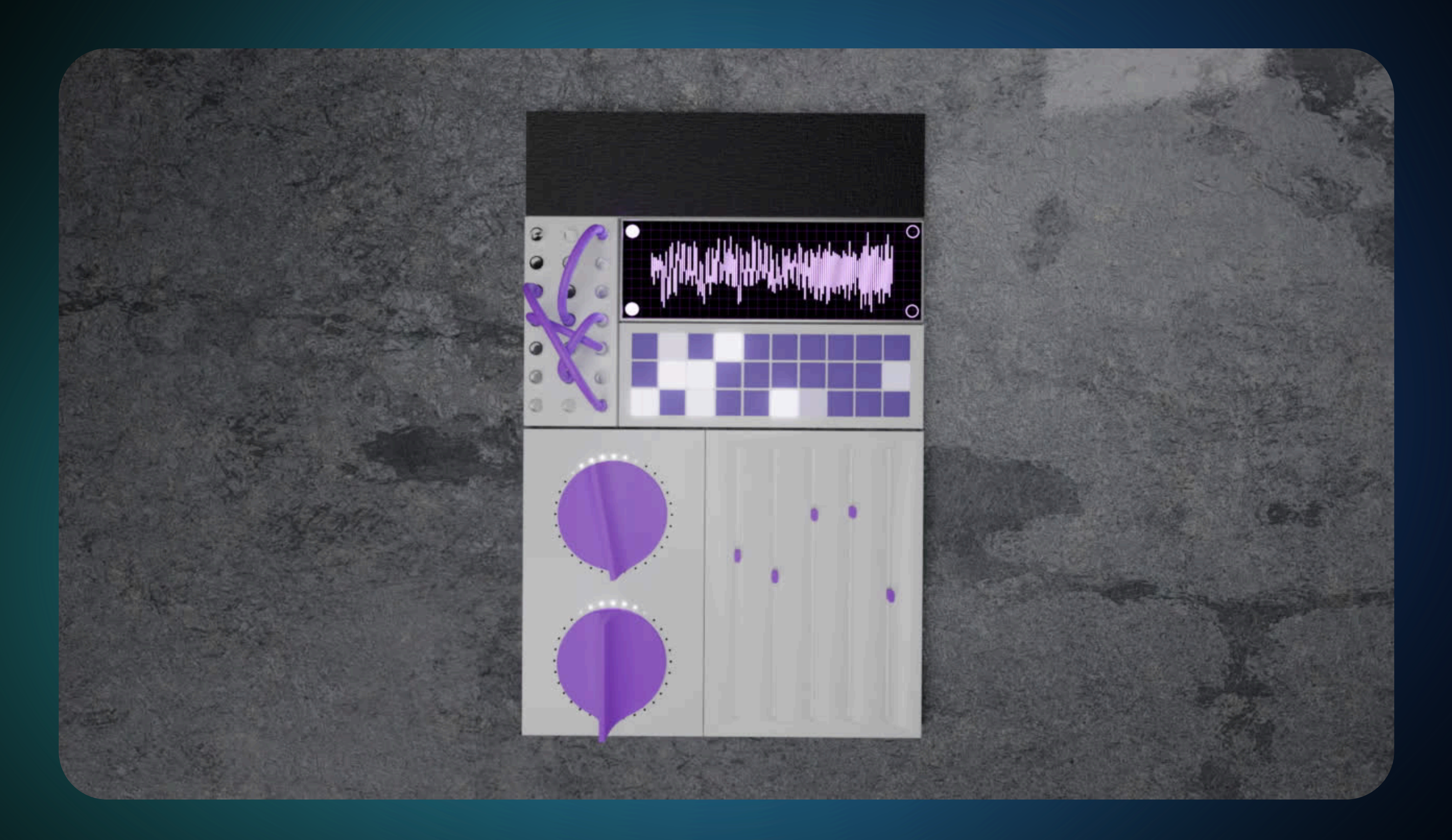

# reflections

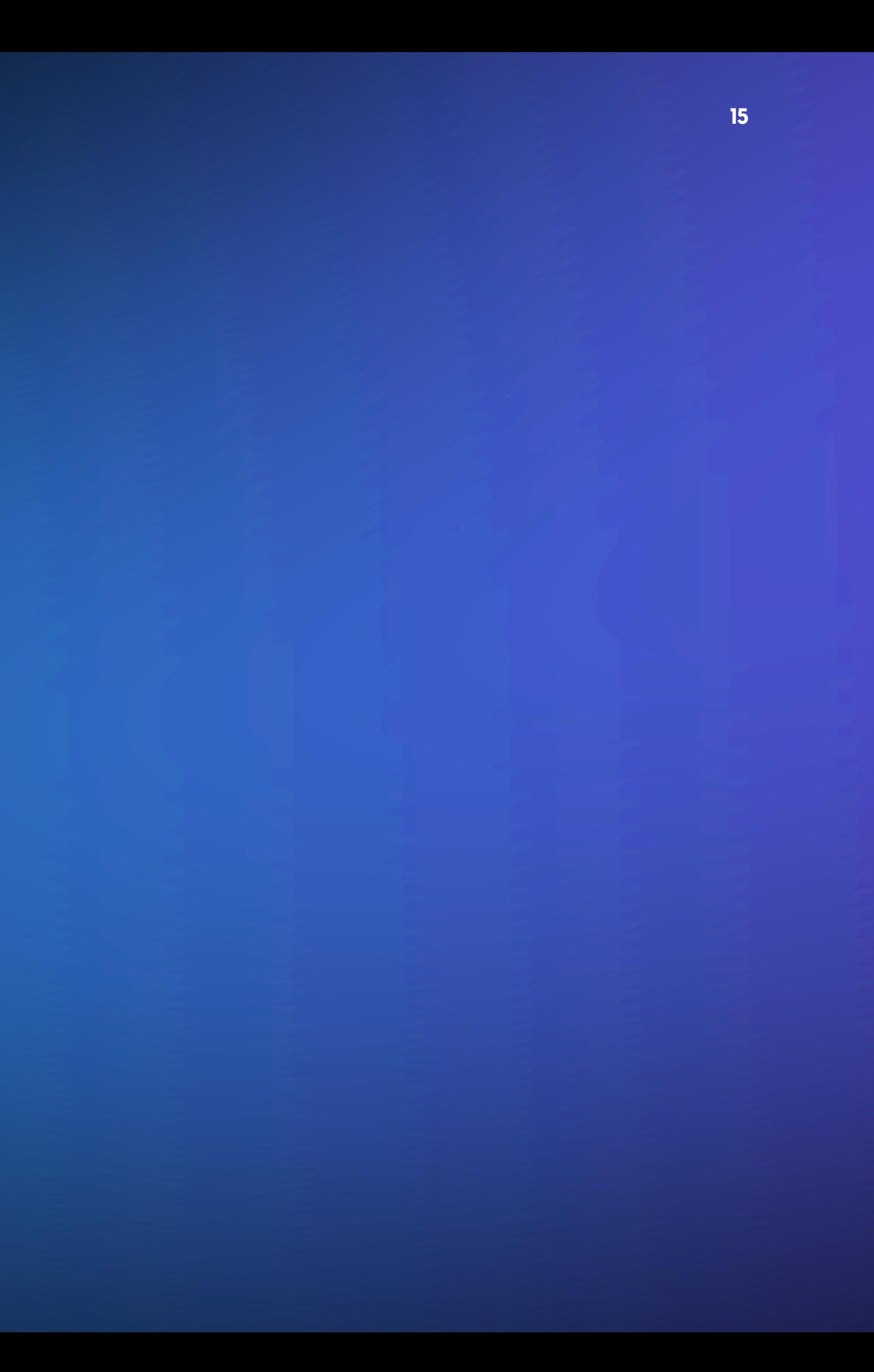

(could definitely be better and more realistic)

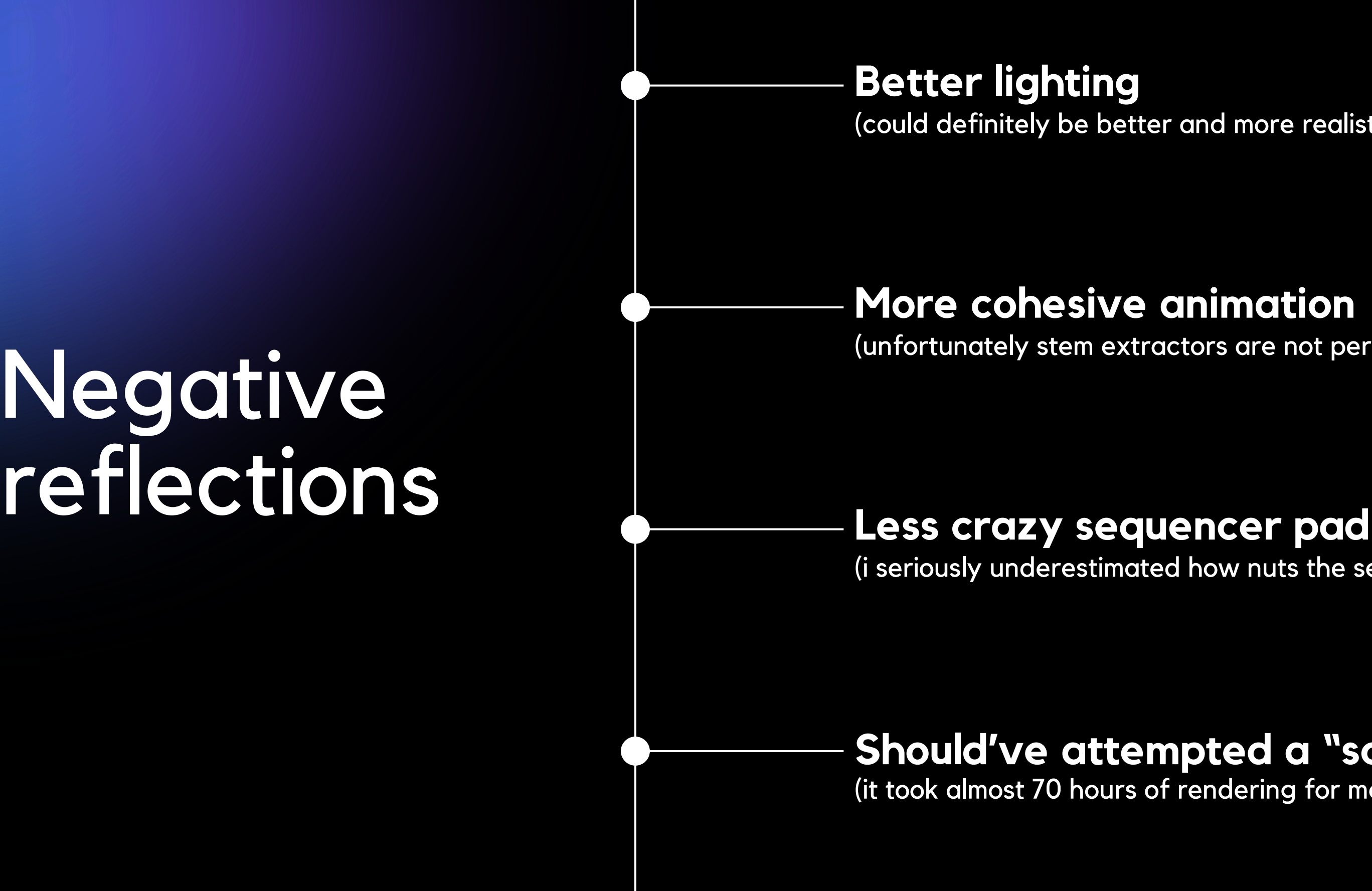

(unfortunately stem extractors are not perfect)

(i seriously underestimated how nuts the sequencer would go)

(it took almost 70 hours of rendering for me to see the final product)

### **Should've attempted a "soft render" first**

**I know how to use Blender now!**

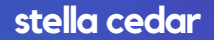

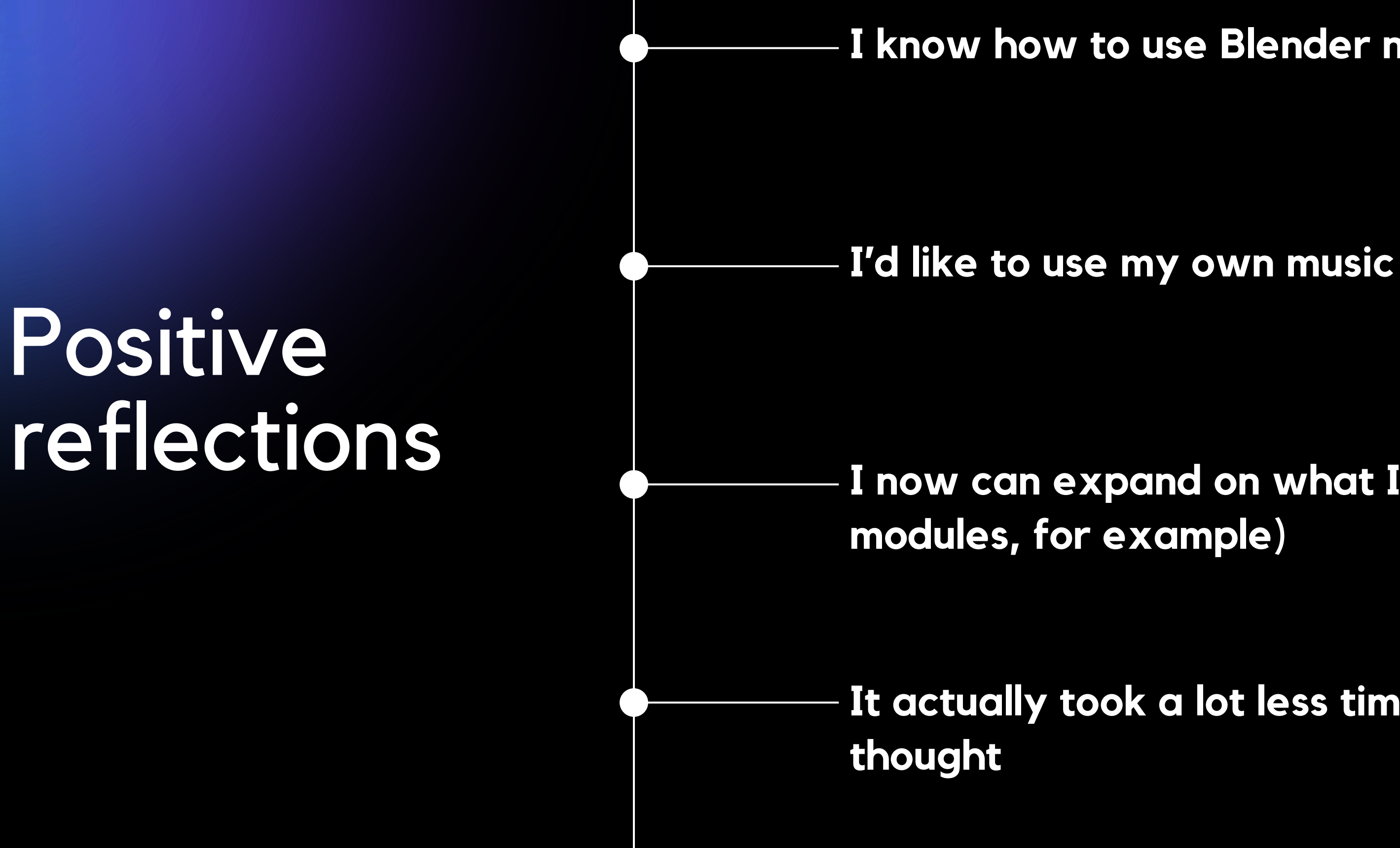

## **I now can expand on what I made (more**

**It actually took a lot less time than I**

explorations - iune 2024

# Wisualizing audio

### Thank you for listening!

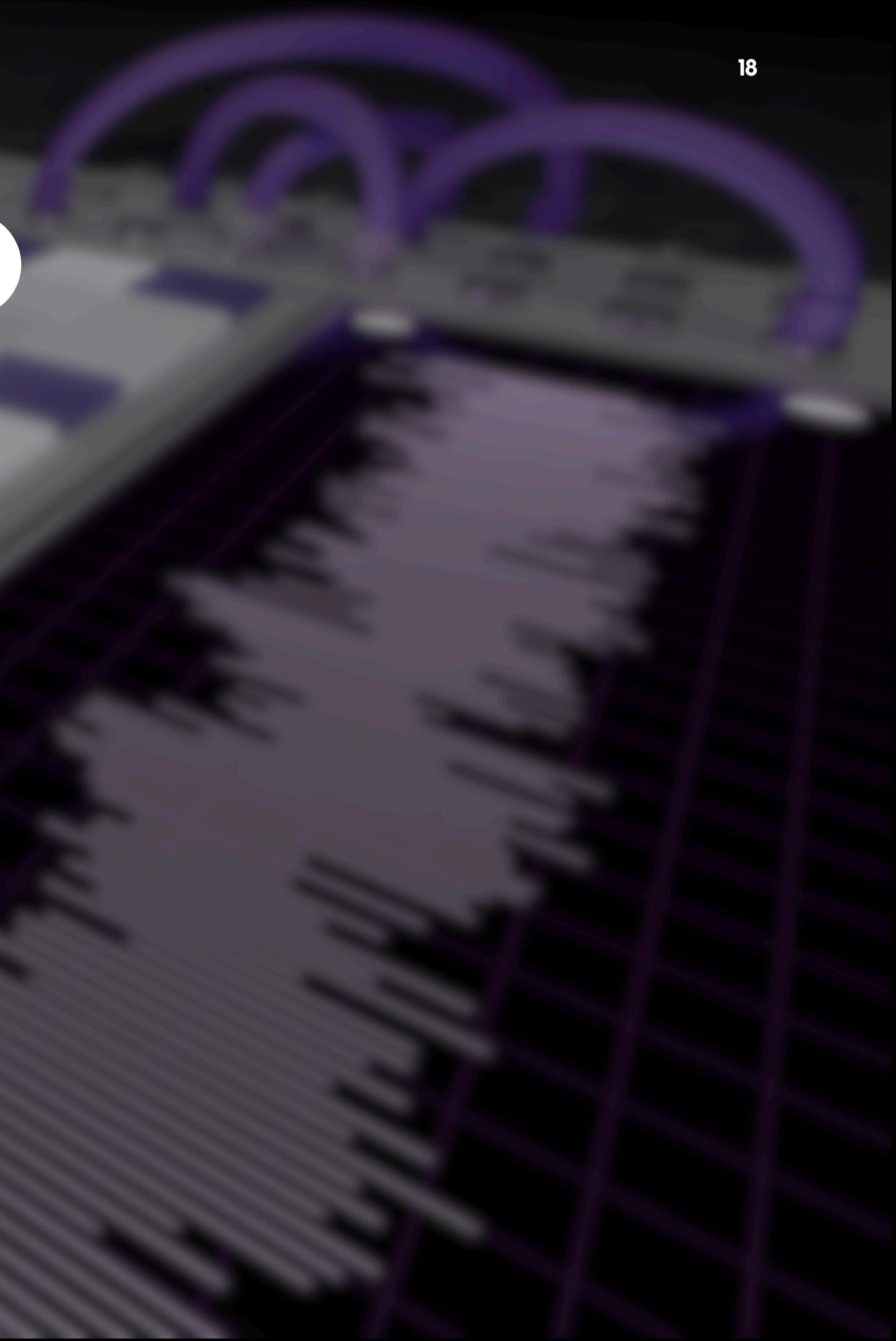